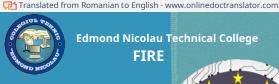

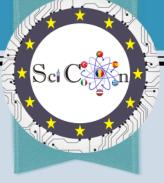

# WORKSHOP 1 – THE IMPACT videos INTRODUCTORY

conferencesţof SciCon - newcomplicatedapproach to the study of subjectsetscienceţiffice inetcoli Multiplication Event E2

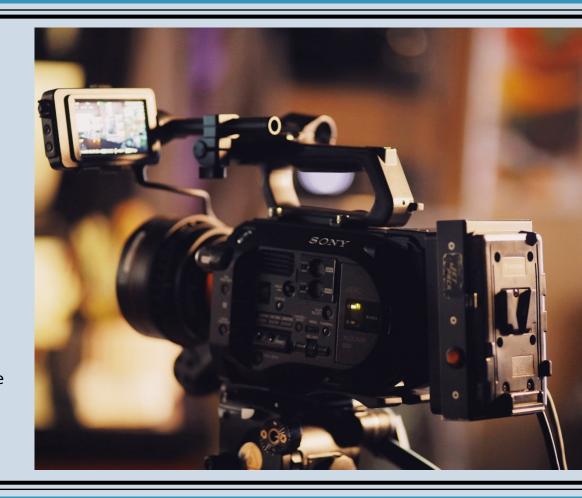

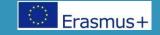

### Triggeretvideo ator in invACROSSis basedcomplicatedon problems

Traditionallyţional, classic problems, "on paper/tabletuh"are used as a "triggeretators" to stimulate the ACROSS area, in the invACROSS is based complicated on problems (PBL - Problem Based Learning).

However, video may be a better medium because promplicatedkeepscomplicated the original language, I encourage complicated active extraction complicated to inform a void complicated depersonalization etit allows direct observation complicated of the phenomena or scenes presented.

In short, it exposes students to the complexity of real-world issues.

Most of the studentsetand the teachers considered ccomplicated the use of triggeretvideo actors could increase their powers of observation increase their powers of observation increase their powers of observation in the final powers of observation in the final powers of observation in the final powers of observation in the final power of students, can help them scomplicated integrate different information the final power of observation in the final power of the final power of the fin

# Effective usecomplicated of videos in lecţyl

Videos can prove a powerful student engagement tool for teachers, but what are the golden rules for using video in the classroomţii?

Videos can help create an experienceţit's captivating for a learneret yletWishcomplicatedinformation processingţiilor - aftercomplicated HowetI'm with youţii, while words can have an impact, an image countscomplicatedlike a thousand words

Using the registercomplicatedvideos in the classroomcomplicatedmay be a great ideauhbut only apcomplicated the salt on the play is not enoughan. While full videos or short clips can be very useful in teaching, it is important scomplicated take i consider what he hoped for wedge complicated your students will learn ACROSS from them. Of course, you have to complicated we remember cuh Dacian complicated are used with uet easeyour, videos can lead to a negative event.

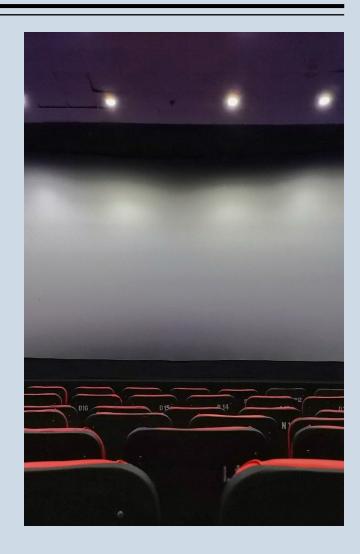

# Effective usecomplicated of videos in lecţyl

Before starting anythingcomplicatedreusecomplicatedvideos in the classroomuhmay wishţ and likestudents sI wouldyou know why he thinksţwedgecomplicatedshould complicatedwatch the videoetand what he hoped forţwedgecomplicatedlearnyour from watching it.

Videos should not be used to serve the entire lessonţie, but rather complicatedlike I'm getting bettercomplicatedtACROSSire or a valuable asset to the unit of study or inţ choosing a topic.

•

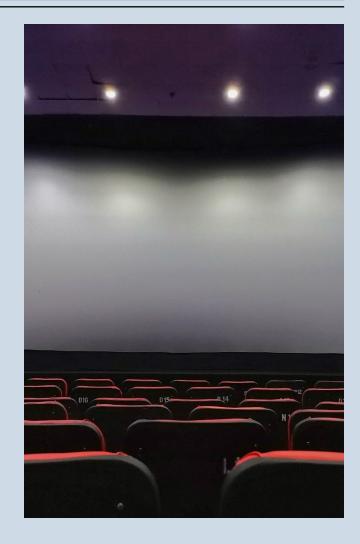

### recommendcomplicatedri for using videos

elaborateţyo
fearcomplicatedfor
to investigateetand
draw up a

listcomplicatedof

recommendcomplicatedcountries

which the students

Scomplicated follows them.

Offertand students

key areas

worth noting

while

Watchcomplicated

the videoetand

useţand

these notes as subjects

To put

I'm askingcomplicated

countriesetdiscuss it.

2

Useţi media player for a interrupt, to adjust the sound for effect, for

to provide subtitlecomplicated

countriesetand to change

languages for

studentsţii with English as a

languagecomplicated

additionaluh (after

complicated Howetand

when appropriate). Planţ

and access on May

many devices

or access from

outsideetsheets,

when possible, to expand

learningACROSSarea.

3

Useţand short video segments during one

lessonsţii. Pancomplicated at 60 seconds they can be very strong.

You don't haveetof

ever complicated clips

May video

more than threecomplicated

in five minutes

fcomplicatedRcomplicateda

certaincomplicated interactions

tion of his teacher

### collaboration

the students.

### leadţand RevACROSS area furthereti created ţi an online tool in

which studenttI can answer them

complicatedanswer when I ask

complicatedri, i cancomplicatedto

commentetI can give him feedback.

Produceţi will betoonline work

because the class s

complicated solve it

collaboratively while watching

ţand the video. Alternatively, it

stinksţand asks the students

tocomplicated send

complicated R complicated

responses in real time, using a

communication channel

internal ofetsheets.

# RECOMMENDED TOOLS

Video feedback collection

# ADD A SLIDE TITLE - 2

# Flip (formerly Flipgrid)<a href="https://auth.flipgrid.com/signup">https://auth.flipgrid.com/signup</a>

### What is it?

Flipgrid is a platformcomplicatedby revACROSShas socialcomplicatedwhich allows educators s complicated putcomplicateda question through either a video recording or a voice recordinguh then students can rcomplicatedsay through a video or voice recordingah.Students can write comments in Flipgrid at teacher or student created videos.

# What are the benefits of using complicated do you see Flipgrid?

Flipgrid offers themcomplicatedboth the opportunity to develop the voice andetand to learnACROSSas s complicatedis presented online. Experienceţhe repeated complicatedusing Flipgrid creette their sense of social connectionI wouldI am getting bettercomplicatedtACROSS eetI perform youţacademiccomplicated

### Wakelethttps://wakelet.com/

### What is it?

Wakelet is a platformcomplicated digitalcomplicated cleaning that allows teachersetand studentţilor s complicatedorganize a combineţit's crazyţinut for an access uethours This, of course, meanscomplicatedc complicatedit's a platformcomplicatedlarge complicatedwhich can be usedcomplicatedin many ways, which makes it a creative way to interactţiona with studentţhey..

# What are the benefits of using complicated do you see Flipgrid?

■ Thatţand the students, despite the differencesţsetI prefer itţof RevACROSShas, they can benefit from Wakelet by having access to organized resourceset and differenceţhere are the teacher's, organized by topic or concept. With just a small amountcomplicated of pregcomplicatedapplyţi.e. studentţI can access their activityACROSSand differenceţhere's which r complicatedmeet individual needs to support st complicatedachieving learning objectivesACROSShas a basiscomplicated common.

# Some pedagogical ideas for using videos in teachingetand RevACROSSIt has:

- To beetofţand a historical video fcomplicatedRcomplicatedaudioethe asksţand students scomplicatedwrite a scenario to explain what is happening.
- Prayţii on students scomplicatedre-access a video they just watchedcomplicatedI muttered to myselfet he asksţi le sA-record it with subtitles.
- plowingcomplicateda short dramatic clipetask the students tocomplicatedcreate a trackcomplicatedaudio that s complicatedthey fitcomplicatedwith the conditionetand its tone.
- Interruptţand a literary documentaryetencourage themţand the studentscomplicateddocomplicatedpreachţii or inferţit's in real time using a platformcomplicatedof online collaboration.
- Encourageţand the studentsI wouldcreate your own videoetscienceţinteractive using online tools (such as Edpuzzle) to create activitiesACROSSI have to askcomplicatedcountriesetircomplicated answers for their colleagues.

## An example of a trigger videoetator

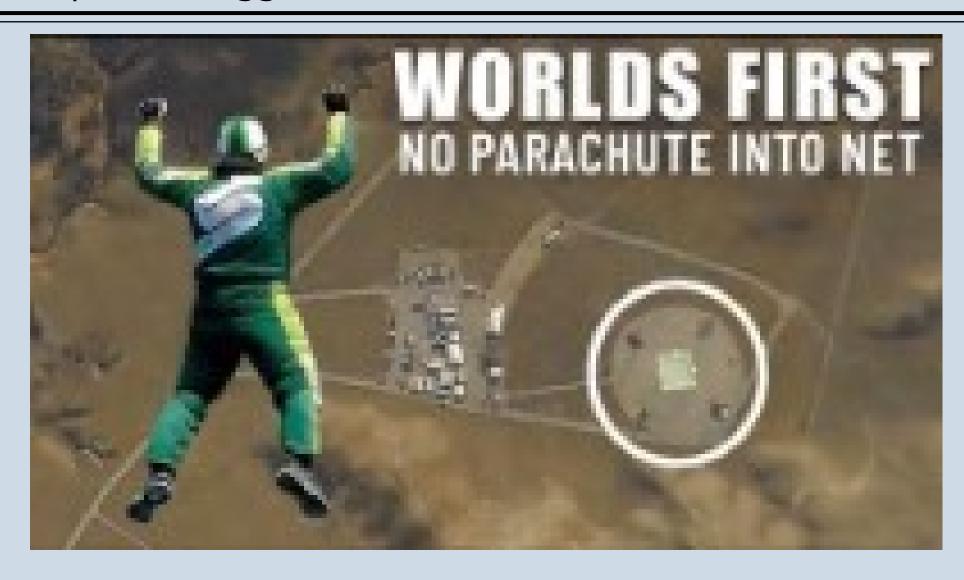

### The workload

Realizeţand a short video, in which scomplicatedVcomplicatedpresentţand opinions, pro or con, usecomplicatedri of the videos in lecţie.

Saveţand the video to Drive or other online storage

accessţand

https://padlet.com/sciconromania/7cu8lpma3vzgd4t 6eti postţ and the created video.

watchţand the videos posted by ccomplicatedtre alţand participantţandeti interactţionţand with needlesettia, through emoticons

You canţiscomplicatedgives usţand an example of a video trigger that laţi used / toţhe could use them in medicineţyourhuh? Postţ and the link in a message on the Conferin websiteţThey, <a href="https://sciconromania.wixsite.com/conferina-scico">https://sciconromania.wixsite.com/conferina-scico</a> nor sendţdirectly to the email address

scicon.romania@gmail.com

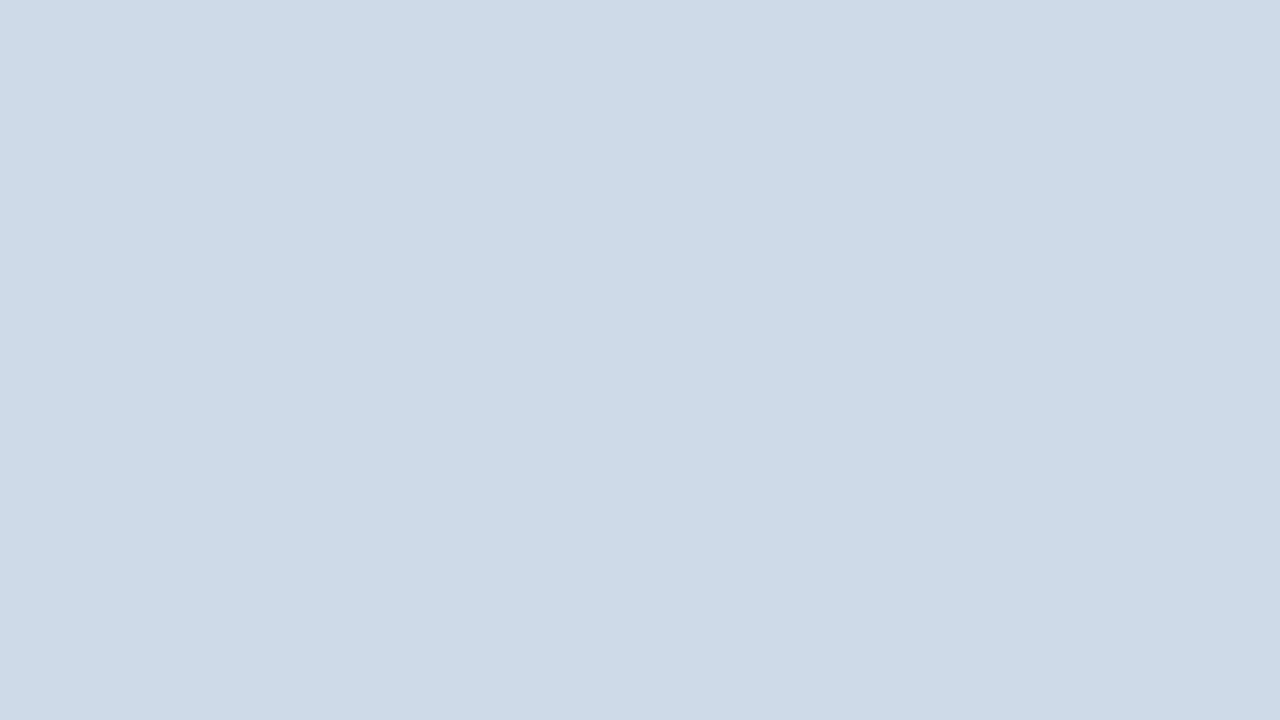